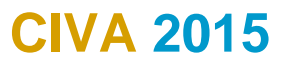

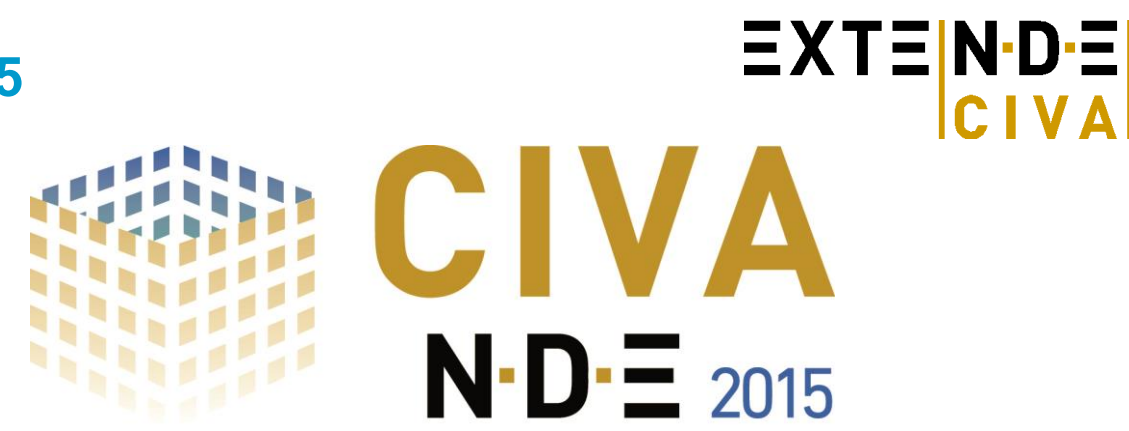

*Plateforme de simulation et d'analyse pour le CND* 

**CIVA 2015 propose des améliorations significatives** par rapport à la version CIVA 11.0: Au-delà des possibilités en simulation, CIVA constitue désormais également un outil d'analyse puissant des données d'acquisition (systèmes M2M®, GEKKO®, Omniscan®, etc.). Pour la partie "simulation", des nouvelles possibilités sont aussi offertes dans cette version (avec notamment la possibilité d'entrer les dimensions en pouces!). Cette version inclut également de nombreuses optimisations et corrections.

**Ne manquez pas cette version pour optimiser vos études de simulations et découvrez les nouvelles fonctionnalités d'analyse de CIVA!**

# *CIVA UT: Un outil puissant d'analyse de données d'acquisitions !*

Comme de multiples systèmes d'acquisitions sont désormais compatibles avec CIVA UT (systèmes M2M®, Omniscan<sup>®</sup>, etc.), beaucoup d'utilisateurs CIVA souhaitent effectuer directement dans CIVA l'analyse de leurs **fichiers d'acquisition**. C'est maintenant possible avec CIVA 2015.

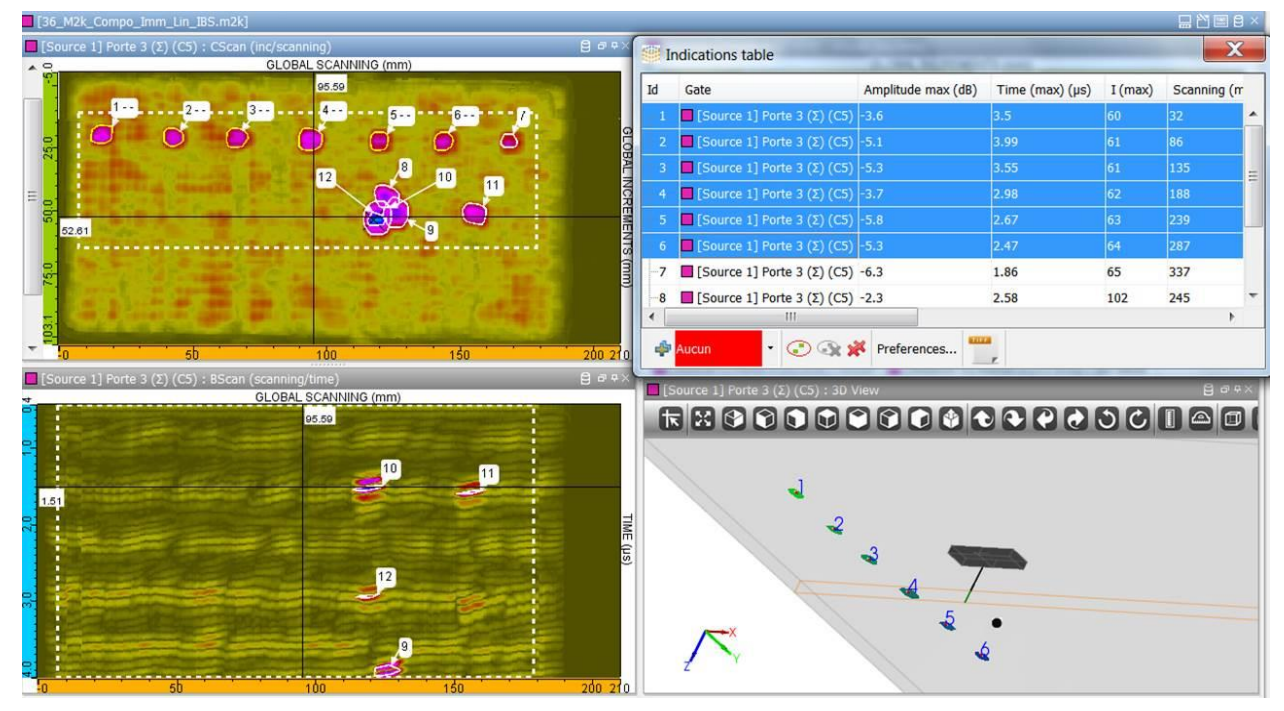

### *Fenêtre d'analyse dans CIVA*

CIVA Analyse UT inclut désormais les outils pour **rapidement et facilement extraire les indications des données UT** (identifiant, profondeur, taille, etc.) et renseigner une table d'indication qui peut être exportée en fichier ASCII, et/ou préparer directement un rapport d'examen incluant images, mesures de distance et commentaires, par simple clic.

Les performances mémoires ont été améliorées de même que l'interface de façon à réaliser ces opérations d'analyse de façon efficace même sur des fichiers d'acquisitions industriels et volumineux, y compris pour des acquisitions avec multiéléments.

Souhaitant toujours proposer des fonctionnalités de pointe et pas seulement des outils basiques, la sélection

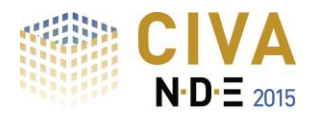

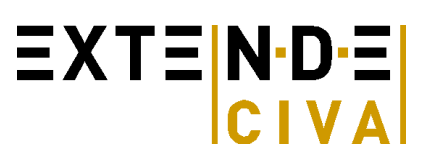

d'indication peut être effectuée non seulement manuellement ou sur la base de regroupements à "-N dB " (ces opérations classiques étant maintenant aisées dans CIVA), mais également au moyen d'un algorithme puissant appelé **" Segmentation en 1 clic " qui est disponible et qui extrait l'information pertinente automatiquement dans une zone donnée** (même depuis la vue C-scan).

Une autre fonctionnalité "en 1 clic" vous permet ensuite de **visualiser les données dans la vue 3D de la pièce**.

Cette nouvelle version propose à la fois des améliorations sur les fonctionnalités de base (curseurs, outils de mesure et de sélection, portes et limitations, curseur temps sur A-scan, etc.) et des outils d'analyse avancés (segmentation automatique et simplifiée comme présentée ci-dessus mais également le tracé automatique de "contours à -N dB ", la segmentation avancée, un **outil de comparaison directe "Simulation – Acquisition"**, des traitements de signaux, la correction d'hystérésis, l'histogramme en amplitude, la « gomme », etc.) ainsi que la reconstruction de données (reconstruction simple, reconstruction de surface, **Focalisation en Tous Points**). L'environnement d'analyse s'est aussi adapté aux **acquisitions multi-capteurs** (liens entre curseurs, « layout » multi-rafales).

Une fois l'analyse effectuée sur un fichier donné, la plupart des étapes de la procédure appliquée peuvent être sauvegardées et conservées en mémoire de manière à refaire le travail rapidement, ce qui permet aussi une réelle **traçabilité du procédé d'analyse**. Des **modèles ou "templates"** vous permettent de préparer des environnements et outils **prêts à utiliser**.

Ces nouvelles fonctionnalités d'analyse sont directement **inclues dans CIVA UT** et peuvent être utilisées à la fois pour des données d'acquisition et de simulation. Mais **CIVA UT Analyse est aussi disponible en version autonome** (i.e. sans la partie simulation mais avec l'option d'y ajouter le module de calcul de champ) de façon à être utilisé spécifiquement pour de l'analyse de données d'acquisitions. N'hésitez pas à nous contacter pour des informations tarifaires si vous souhaitez des licences spécifiques de CIVA Analyse UT.

## **Plus d'informations et de vidéos sur le module d'analyse UT en consultant:**

<http://www.extende.com/analyse-de-controles-par-ultrasons-avec-civa>

# *Amélioration des outils de simulation*

**CIVA 2015** apporte également **de nouvelles capacités sur les aspects de simulation**:

**Les sondes EMAT sont désormais disponibles dans le module GWT**. Comme dans CIVA UT (disponible depuis CIVA 11.0), cette fonctionnalité repose sur un couplage avec le module ET, ce dernier permettant de définir la sonde et calculer les forces de Lorentz, sources du calcul du module Ondes Guidées.

Par ailleurs, ce module GWT est maintenant intégré dans le même environnement de travail que les autres modules de CIVA.

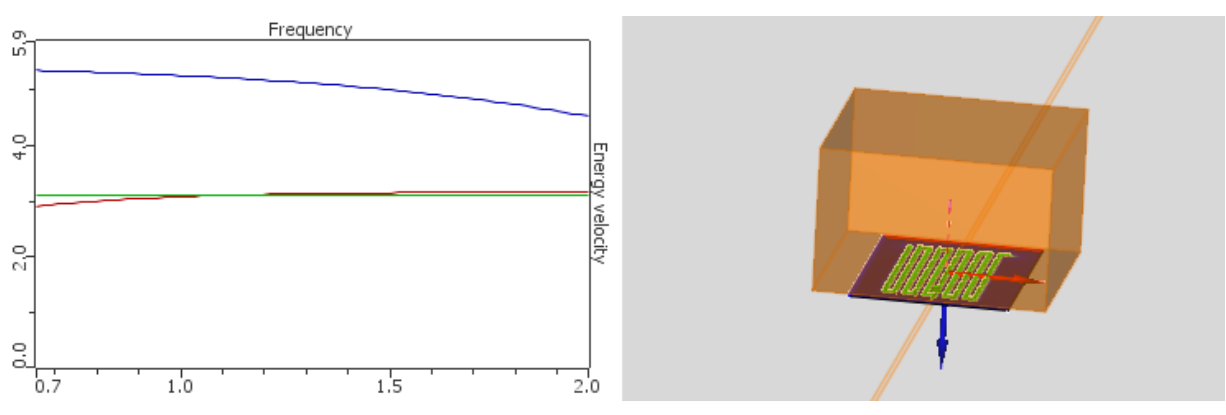

## *Sonde EMAT dans CIVA GWT*

Au sein de CIVA UT, des algorithmes ont été améliorés pour le calcul des interactions faisceau/défaut : Par exemple, l'algorithme SOV (plus de possibilités que le modèle de Born) est maintenant disponible pour les inclusions cylindriques et sphériques. Par ailleurs, le modèle "spéculaire" a été ajouté aux algorithmes disponibles pour les interactions faisceaux/défauts de manière à faciliter la réponse de **billes d'acier dans l'eau**.

**Prédire la détectabilité d'un défaut en RT par la simulation!** A priori, ce n'est pas chose évidente car la notion de détectabilité en radiographie est sujette à interprétation visuelle mais un critère quantitatif de détectabilité a été introduit dans CIVA. Ce critère, disponible dès CIVA 11.0 pour les études de POD, est maintenant disponible

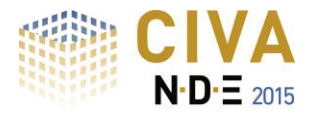

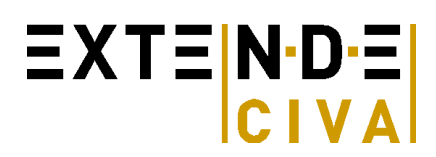

#### pour toute simulation CIVA RT!

Pour prendre en compte précisément le rayonnement diffusé dans une simulation radio, il est parfois (si ce n'est toujours) difficile d'évaluer le nombre de photons nécessaires pour le calcul Monte-Carlo. CIVA 2015 propose un nouvel outil qui fournit une **estimation du nombre de photons permettant une bonne convergence du calcul Monte-Carlo**. Cela devrait permettre d'obtenir de bons résultats du premier coup et d'évider des essais itératifs ou de faire des simulations couteuses avec trop de photons.

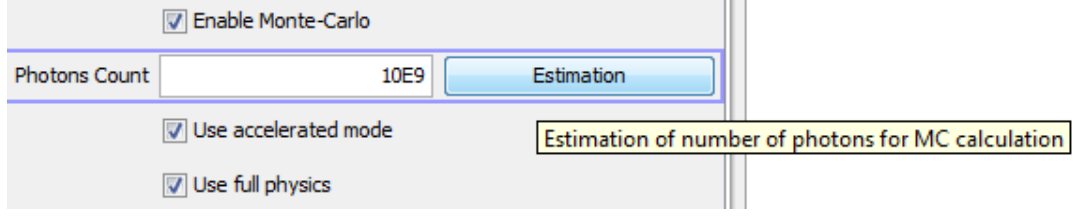

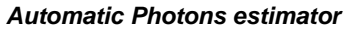

Enfin pour CIVA RT, un nouveau modèle de détecteur est disponible "**le détecteur générique**". Il vise à permettre à l'utilisateur d'entrer tout type de détecteur et notamment les détecteurs numériques (comme les écrans plats) sur la base de fichiers de données expérimentales "Niveau de gris/ Dose incidente".

En ce qui concerne l'interface graphique (tous modules de CIVA), une nouvelle possibilité, attendue depuis des années, est la capacité de rentrer les **dimensions en pouces!** 

En tapant simplement un "i" après le nombre, CIVA interprète cette donnée comme des pouces (inches) et la convertit en mm. La conversion mm/pouces restera visible dans une étiquette « pop-up » en survolant le menu concerné. Dans le même ordre idée, l'utilisateur peut aussi rentrer des **données fractionnelles: bien plus aisé** pour des géométries de tubes ou de pipes où les diamètres et épaisseurs sont souvent donnés dans ces unités !!

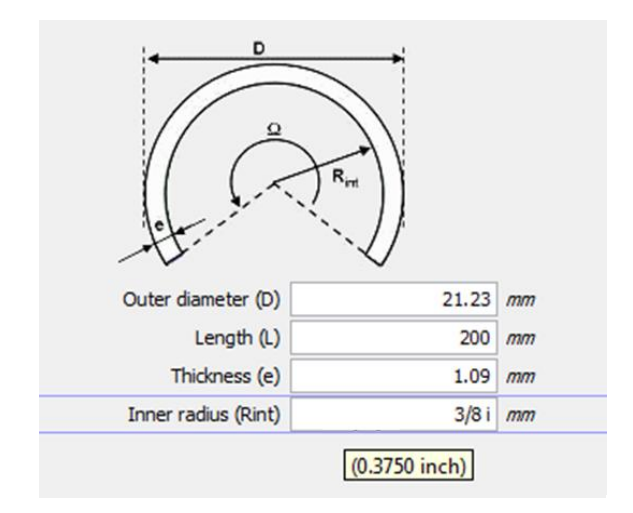

### *Pouces et unités fractionnelles maintenant dans CIVA!*

Comme vous le savez, CIVA ne part jamais d'une "page blanche" quand on définit un nouveau modèle, mais s'appuie sur la dernière configuration mémorisée. Cela a des avantages et des inconvénients. Pour améliorer cela, plusieurs **configurations par défaut vous** seront proposés dans CIVA 2015 de manière à partir d'un modèle propre et pertinent.

Les options de positionnement de CIVA UT ont évolué de manière à mieux correspondre aux pratiques des inspections. Cette nouvelle organisation du panneau « Contrôle » est un premier pas pour de plus amples améliorations dans les versions futures (sur positionnements et trajectoires).

Dans le cas de calculs de variation, les résultats en sortie étaient toujours donnés en "points". Il est maintenant possible d'extraire directement les résultats en dB, permettant une analyse plus facile.

# *Amélioration des performances et corrections*

Enfin, basé sur votre retour et notre expérience de CIVA 11.0, de nombreux dysfonctionnements ont été corrigés dans chacun des modules, des améliorations ont aussi été apportées dans certains cas (en termes de robustesse ou de précision). Ceux-ci ne peuvent être décrits en détail dans ce document mais vous serez personnellement informé de la correction des bugs que vous avez remontés, lors de la livraison de cette version.

Nous espérons que vous apprécierez cette nouvelle version et ses nombreuses améliorations. Bien sûr, nous serons heureux de continuer à recueillir votre retour sur CVA.